# **CMSC131 Lecture Set 0: Course Introduction**

Topics in this set: 1.Course information 2.Computer terminology basics 3.Tools needed for this course

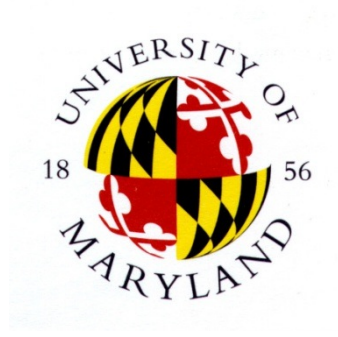

#### **Basic Info**

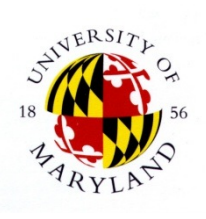

- ❖ **Name**: "Object-Oriented Programming I"
- ❖ **Class meetings**: Lab and Lecture
- ❖ **Instructor**: Tom Reinhardt
- ❖ 4 **TAs**: Ahmed Elgohary, Ujjwal Goel, Ugur Koc, Xuetong Sun
- ❖ **Office Hours**
	- ❖ Will be Posted
	- ❖ All in AVW building:
		- ❖ 1112 (TA's), 3239 (Tom Reinhardt)

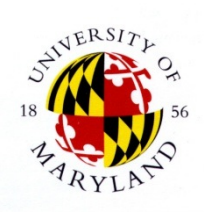

### **What Is This Course?**

- A *fast-paced* introduction to techniques for writing computer programs!
	- ❖ Skill Development in Programming
	- ❖ Conceptual Understanding of Programming
	- ❖ Beginning of "computer science"
- ❖ Intensive, but assumes you are starting at level 0.
- ❖ Keys to success

❖

- ❖ Attend all classes and lab sections
- ❖ Start assignments early – and continue until you truly understand
- ❖ Get help early if you are having trouble – instructor & TAs
- ❖ Study every day
	- ❖ it doesn't work to cram for these exams
	- ❖ ask questions as soon as you realize you are confused
- ❖ *Check announcements every day*

#### **Course Software**

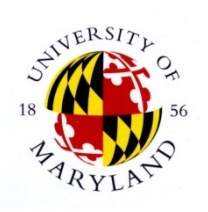

#### ❖ **Eclipse**

- ❖ An IDE (integrated development environment)
- ❖ We will use it for writing Java™ programs
- ❖ Access to Eclipse (it's free!)
	- ❖ [You can install it on your own machine: http://](http://www.cs.umd.edu/eclipse) www.cs.umd.edu/eclipse
	- ❖ Also accessible in some labs around campus
- ❖ CVS (Concurrent Versions System)
	- ❖ A version-management system
	- ❖ You will use it for submitting your projects
- ❖ Both of these – Demonstrations on Wednesday

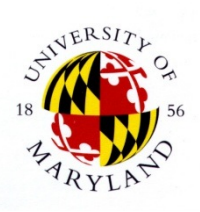

# **Computer Organization**

- ❖ Hardware:
	- ❖ physical parts of computer
	- ❖ examples
		- ❖ Monitor, mouse, keyboard
		- ❖ Chips, boards
		- ❖ Cables, cards
		- ❖ etc.
	- Software:

❖

- ❖ non-physical ("logical") parts of computer
- ❖ Programs = instructions for computer to perform

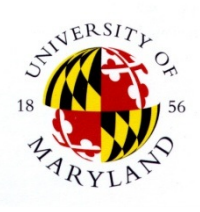

#### **How Programs Are Executed**

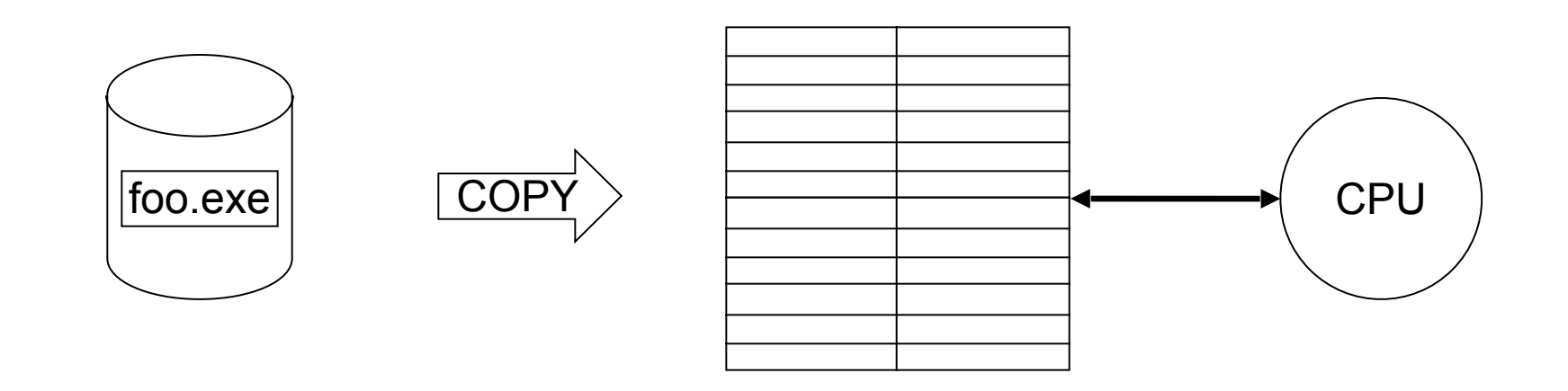

Program "foo" initially stored in secondary storage

Program copied into main memory CPU executes program instructionby-instruction

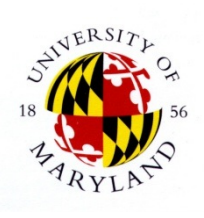

### **Hardware Overview**

- ❖ **CPU** = central processing unit
	- Executes the "instructions" in programs
- ❖ **Main memory** = random-access memory = "RAM"
	- ❖ Stores data that CPU accesses, including instructions
	- ❖ FAST, but smaller and temporary; wiped out when computer is shut off!
- ❖ **Secondary memory**: Hard disks, CDs, DVDs, flash memory, etc.
	- ❖ Stores data that can be loaded into main memory
	- ❖ SLOWER, but larger and permanent

#### ❖ **I/O devices**

- ❖ How you communicate with your machine
- ❖ Keyboard, monitor, mouse, speakers, etc.

#### ❖ **Networking equipment**

- ❖ How others communicate with your machine
- ❖ Networking "cards", cables, etc.

#### **Main Memory**

- ❖ Computer data consists of off and on pieces (often written as 0's and 1's)
- ❖ bit: A single cell in main memory that can hold either a 0 or 1
- ❖ *byte*: A sequence of 8 bits
- ❖ word: Unit of memory (size varies by computer - often a sequence of 4 bytes)
- Main memory: table of bytes indexed by "addresses"

#### **How Many Different Values can be stored in a…**

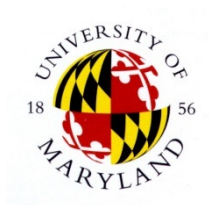

● Bit? *2* ● Two bits? *4 = 2* x *2* ● Byte? *256 = 2* x *2* x *2* x *2* x *2* x *2* x *2* x *2 = 28* ● Word?

*4,294,967,296 = 232* 

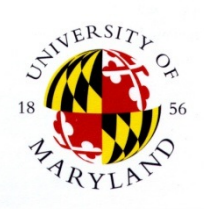

#### **Other Standard Terminology**

#### Prefixes for bit and byte multiples

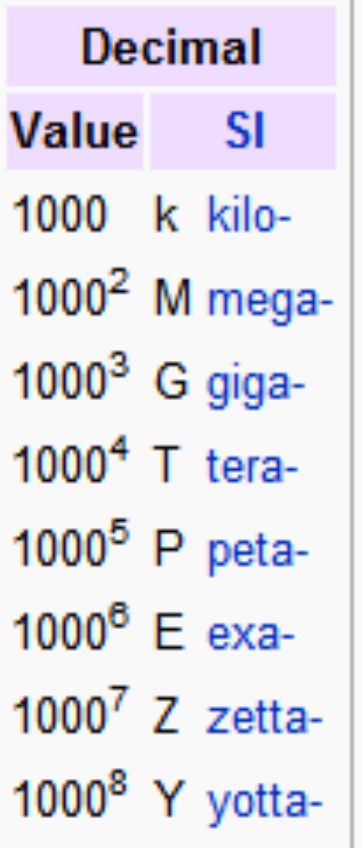

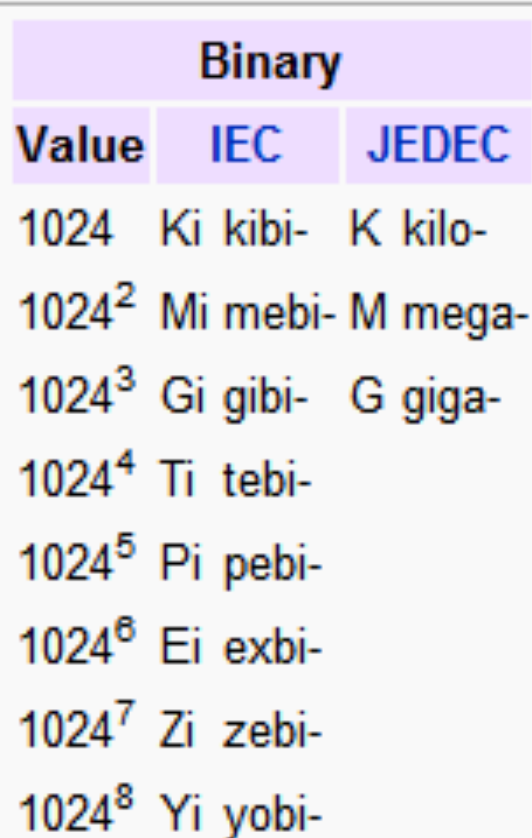

One kilobyte is approximates one kibibyte which is approx 1000 bytes (actual 1024 bytes).  $210 = 1024$  $220 = 10242$  $230 = 10243$ 230=1,073,741,824

### **How Are Characters, Etc., Represented?**

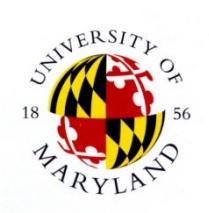

- ❖ Via *encoding schemes*
- ❖ Example: ASCII
	- ❖ American Standard Code for Information Interchange
	- ❖ Early standard for encoding a single character in a bytes
	- ❖ In ASCII:
		- ❖ 'A' 01000001, 'B' 01000010, 'C' 01000011, …
		- ❖ 'a' 01100001, 'b' 01100010, 'c' 01100011,…
		- ❖ '1' 00110001, '2' 00110010, '3' 00110011, …
		- ❖ ',' 00101100
		- ❖ etc.

#### **Other Character Encodings**

#### ● International support? ⇒ Unicode ● Most common variation: UTF-8

#### ● Backwards compatible with ASCII

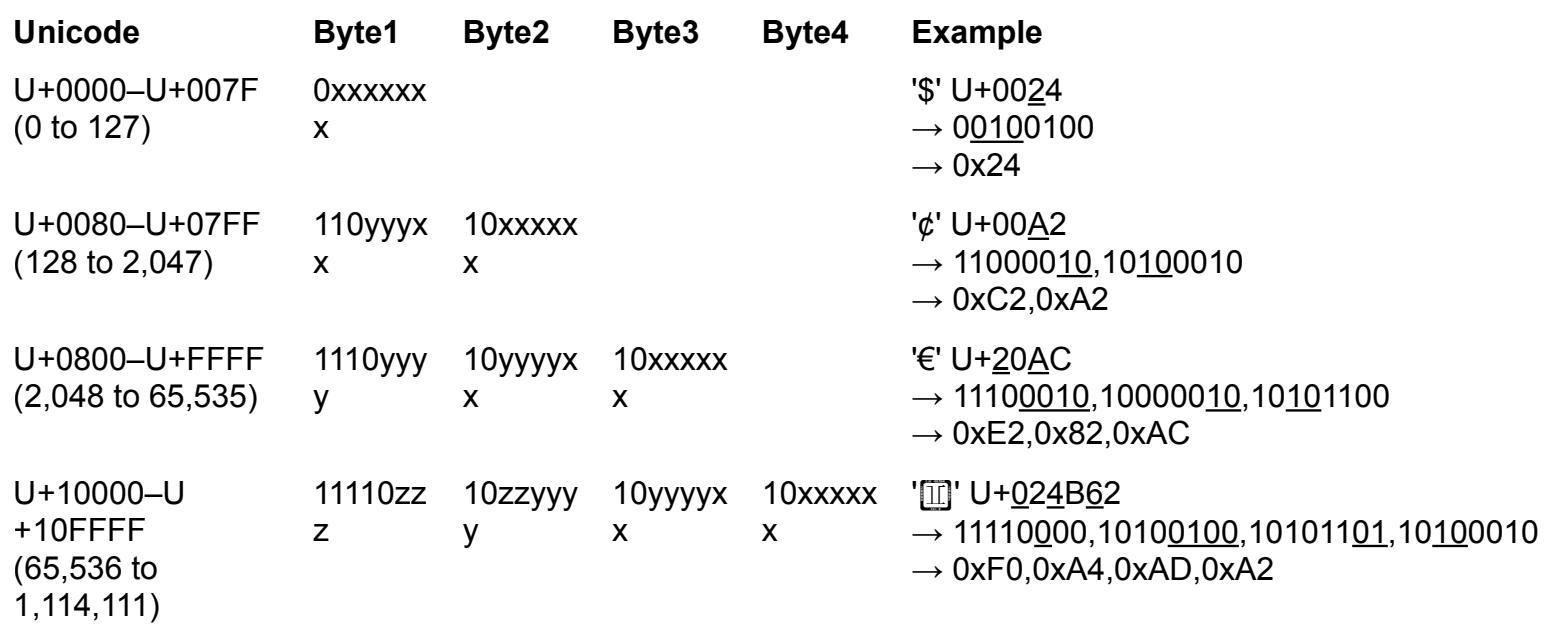

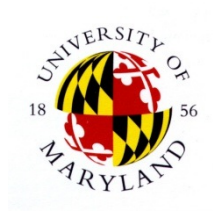

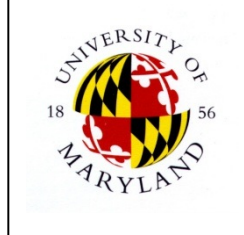

#### **Software Overview**

- ❖ **Operating system**: manages computer's resources; typically runs as soon as computer is turned on.
	- Typical responsibilities:
	- ❖ *Process management*
		- Determines when, how programs will run on CPU time
	- ❖ *Memory management*
		- ❖ Controls access to main memory
	- ❖ *I/O, window system, network control* 
		- Performs low-level drawing, communication operations
	- ❖ *Security* 
		- Manages user IDs, passwords, file protections, etc.
- ❖ **Applications**: programs users interact directly with; usually are explicitly run. Examples:
	- ❖ Word processors
	- ❖ Games
	- ❖ Spreadsheets
	- ❖ Music software,
	- ❖ Etc

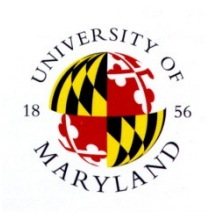

# **Programming Languages**

● Used to write programs that run on computers ● Generations of programming languages ● 1st (1GL): machine code ● 2nd (2GL): assembly code ● 3rd (3GL): procedural languages ● 4th (4GL): application-specific languages ● 5th (5GL): constraint languages

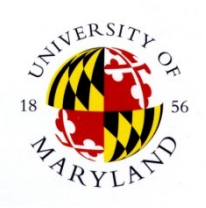

### **1st Generation: Machine Code**

● Recall: computer data is 0's and 1's. ● In machine code, so are programs! Program: sequence of instructions Machine code: instructions consist of 0's and 1's ● Next slide: example machine code instruction from MIPS (= "Microprocessor without interlocked pipeline stages") architecture ● Popular in mid-, late 90s Instructions are 4 bytes long

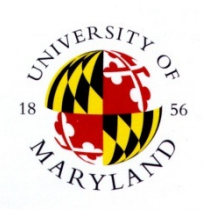

#### **Example MIPS Instruction**

● "Add data in addresses 1, 2, store result in address 6":

00000000001000100011000000100000

● broken into parts:

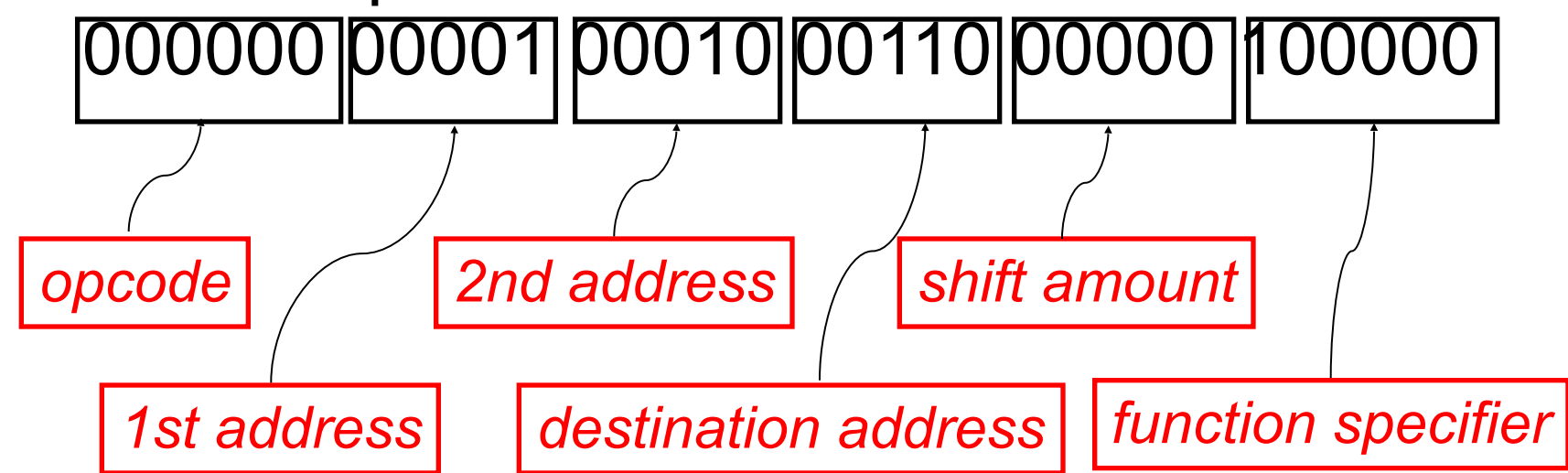

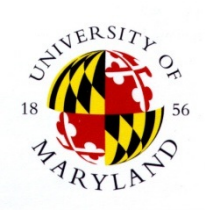

#### **Programming in 1GLs**

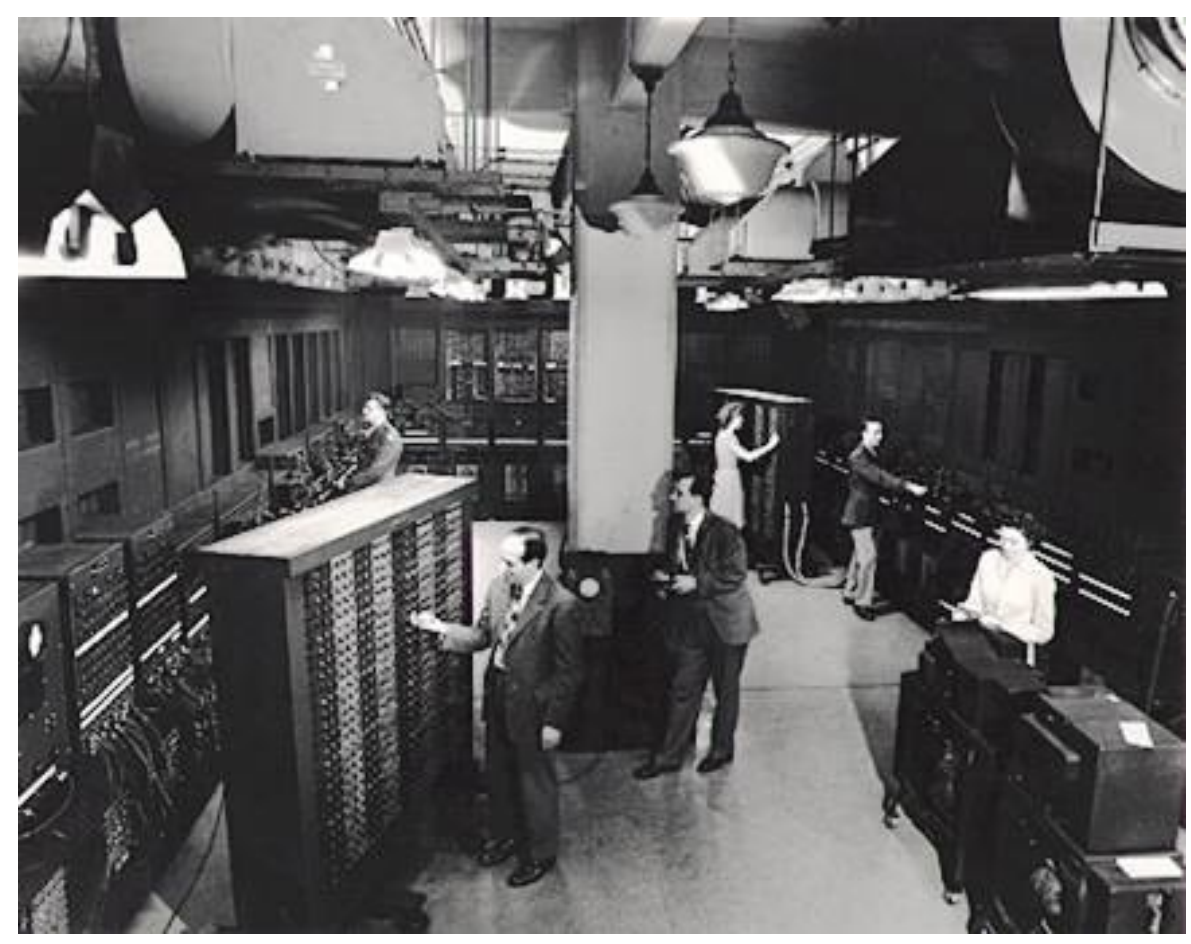

Courtesy of [Microsoft Encarta Encyclopedia Online.](http://encarta.msn.com/) Copyright (c) Microsoft Encarta Online

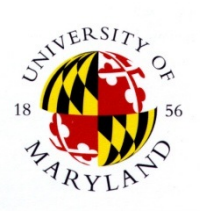

### **2nd Generation: Assembly**

- ❖ Problem with 1GLs: Who can remember those opcodes, addresses, etc. as 0's, 1's?
- ❖ Solution (1950s): *assembly language* 
	- ❖ *mnemonics* = descriptive character strings for opcodes
	- Let programmers give descriptive names to addresses
- ❖ MIPS example revisited:

**add \$1, \$2, \$6**

instead of

00000000001000100011000000100000

for "add contents of addresses 1, 2, store result in 6"

#### **Assemblers**

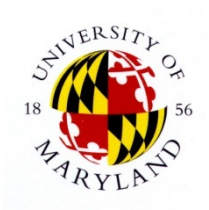

- ❖ Computers still only work on machine code (1GL)
- ❖ Assembly language is not machine code
- ❖ *Assemblers* are programs that convert assembly language to machine code (= "object code")

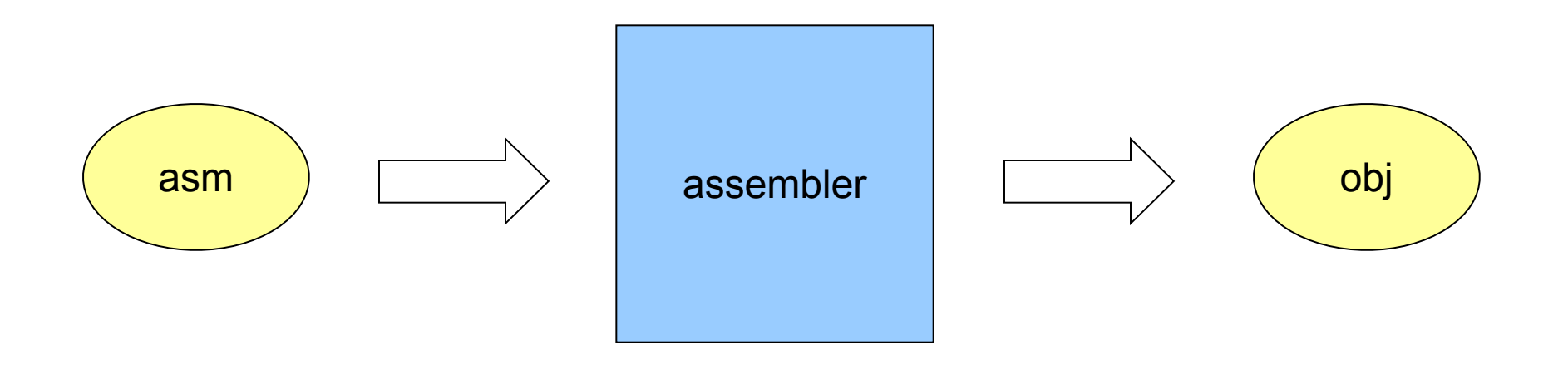

# **3rd Generation: Procedural Languages**

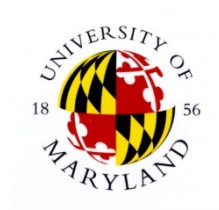

- ❖ Problems with 2GLs
	- ❖ *Platform dependency* 
		- ❖ Different kinds (*architectures*) of computers use different instruction formats
		- ❖ E.g. x86, Pentium, 68K, MIPS, SPARC, etc.
		- ❖ 1GL / 2GL programs written for one kind of machine will not work on another
	- ❖ *Low level*: programs difficult to understand
- ❖ Solution (1960s -- now): *procedural languages* 
	- ❖ Higher-level, "universal" constructs
	- ❖ Examples: Cobol, Fortran, Algol, Pascal, C, C++, Java, C#

#### **Compilers**

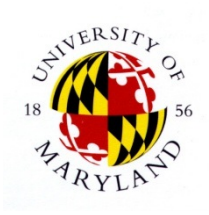

- ❖ Computers can only execute machine code
- ❖ *Compilers* are programs for translating 3GL programs ("source code") into assembler / machine code

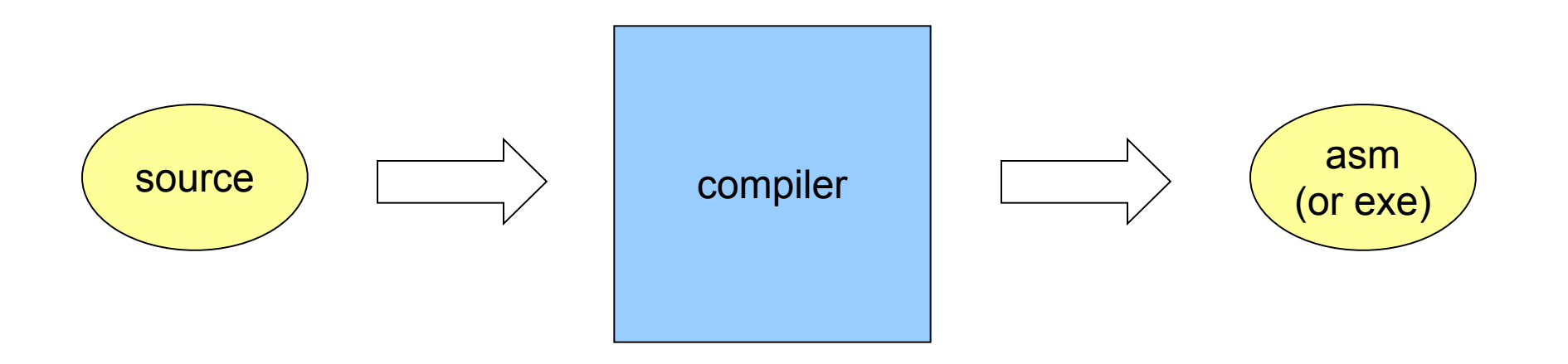